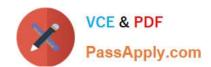

# 70-337<sup>Q&As</sup>

Enterprise Voice & Online Services with Microsoft Lync Server 2013

# Pass Microsoft 70-337 Exam with 100% Guarantee

Free Download Real Questions & Answers PDF and VCE file from:

https://www.passapply.com/70-337.html

100% Passing Guarantee 100% Money Back Assurance

Following Questions and Answers are all new published by Microsoft
Official Exam Center

- Instant Download After Purchase
- 100% Money Back Guarantee
- 365 Days Free Update
- 800,000+ Satisfied Customers

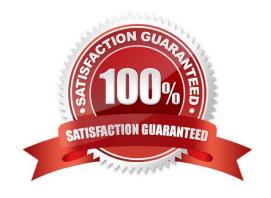

2021 Latest passapply 70-337 PDF and VCE dumps Download

#### **QUESTION 1**

You have a Microsoft Office 365 subscription. Microsoft Lync Online is enabled for all users. You need to identify which tools must be used to perform the following actions:

View the Microsoft Lync client tracing logs.

Verify the DNS records for the Lync Online mobile clients.

Test the connection quality to the Lync Online data center.

Collect the client system configurations and the application configurations.

Which tools should you identify?

To answer, drag the appropriate tools to the correct actions in the answer area. Each tool may be used once, more than once, or not at all. Additionally, you may need to drag the split bar between panes or scroll to view content.

#### Select and Place:

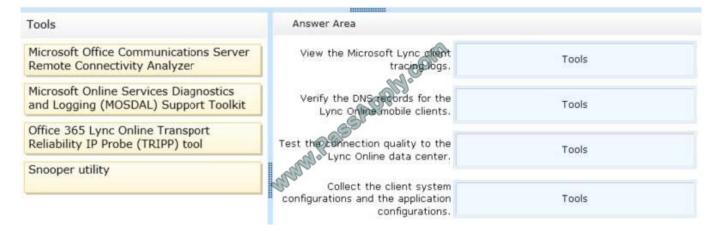

#### Correct Answer:

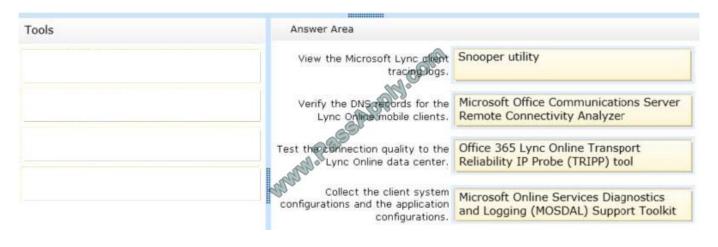

2021 Latest passapply 70-337 PDF and VCE dumps Download

#### **QUESTION 2**

You need to recommend a solution to meet the UM requirements.

What should you configure to meet each requirement?

To answer, drag the appropriate configurations to the correct requirements in the answer area.

Each configuration may be used once, more than once, or not at all. Additionally, you may need to drag the split bar between panes or scroll to view content.

#### Select and Place:

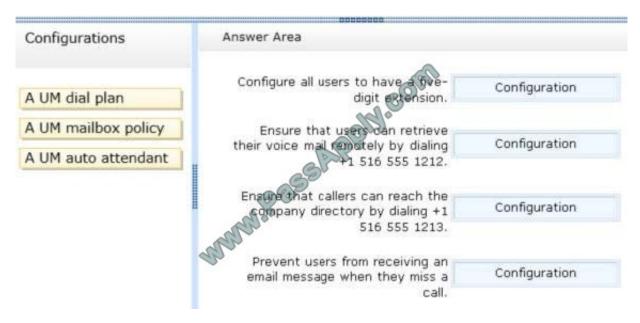

#### Correct Answer:

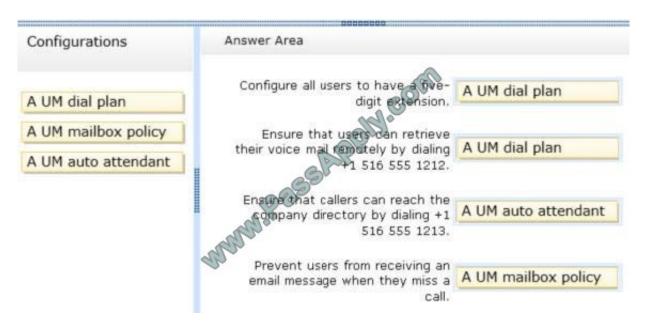

2021 Latest passapply 70-337 PDF and VCE dumps Download

#### **QUESTION 3**

You need to identify the minimum amount of bandwidth required for each network connection to support the technical requirement for application sharing. How much bandwidth should you identify? (To answer, select the appropriate amount of bandwidth for each network connection in the answer area.)

Hot Area:

| From the client computer of the           | 100          |
|-------------------------------------------|--------------|
| conference presenter to a Front End pool: | 500 Kbps     |
|                                           | 50,000 Kbps  |
|                                           | 100,000 Kbps |
| From a Front End pool to an Edge Server:  | •            |
| (C)                                       | 500 Khps     |
|                                           | 50,000 Kbps  |
| Q 65                                      | 100,000 Kbps |
| From an Edge Server to the Internet:      | •            |
|                                           | 500 Kbps     |
| *                                         | 50,000 Kbps  |
|                                           | 100,000 Kbps |

#### Correct Answer:

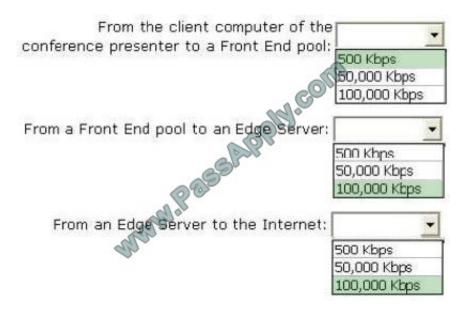

#### **QUESTION 4**

You have a Lync Server 2013 infrastructure and a Microsoft Exchange Server 2010 organization.

You have a SIP domain and an SMTP domain named contoso.com.

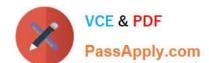

2021 Latest passapply 70-337 PDF and VCE dumps Download

You recently migrated the on-premise Exchange Server 2010 organization to Microsoft Office 365.

You need to ensure that you can use Unified Messaging (UM) features between the Lync Server 2013 infrastructure and the Office 365 subscription.

Which three actions should you perform? (Each correct answer presents part of the solution. Choose three.)

- A. From the Exchange Management Console, create an accepted domain.
- B. From the Lync Server 2013 Control Panel, add a hosting provider named exap.um.outlook.com.
- C. In the public DNS zone, create a service location (SRV) record named \_sipfederationtls.\_tcp.contoso.com.
- D. From the Lync Server 2013 Control Panel, add a hosting provider named exap.um.lync.com.
- E. In the public DNS zone, create a service location (SRV) record named \_sip.\_tls.contoso.com.
- F. From the Lync Server 2013 Control Panel, click the Enable Communications with Federated Users check box.

Correct Answer: ACE

#### **QUESTION 5**

You need to configure the second phone number for the executives. The solution must meet the business requirements. What should you use?

- A. The Lync Server Control Panel
- B. The Set-CsUser cmdlet
- C. The Set-CsAdUser cmdlet
- D. The Topology Builder

Correct Answer: B

Latest 70-337 Dumps

70-337 Study Guide

70-337 Exam Questions

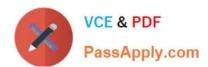

To Read the Whole Q&As, please purchase the Complete Version from Our website.

# Try our product!

100% Guaranteed Success

100% Money Back Guarantee

365 Days Free Update

**Instant Download After Purchase** 

24x7 Customer Support

Average 99.9% Success Rate

More than 800,000 Satisfied Customers Worldwide

Multi-Platform capabilities - Windows, Mac, Android, iPhone, iPod, iPad, Kindle

We provide exam PDF and VCE of Cisco, Microsoft, IBM, CompTIA, Oracle and other IT Certifications. You can view Vendor list of All Certification Exams offered:

https://www.passapply.com/allproducts

## **Need Help**

Please provide as much detail as possible so we can best assist you. To update a previously submitted ticket:

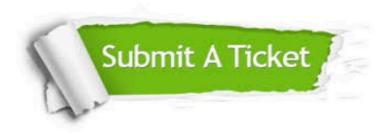

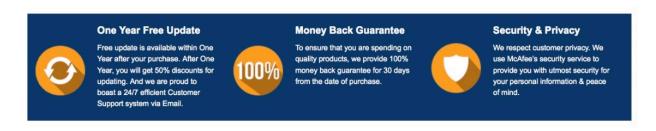

Any charges made through this site will appear as Global Simulators Limited.

All trademarks are the property of their respective owners.

Copyright © passapply, All Rights Reserved.